# **3614 User Guide**

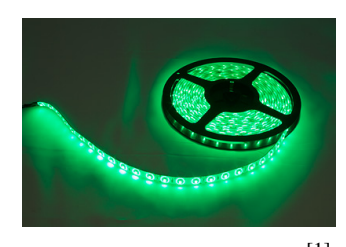

Go to this device's product page  $\left[1\right]$ 

## **Introduction**

This manual describes how to connect and control the 3614 LED strip using Phidgets I/O boards and relays.

#### **I/O Boards:**

• 1012 - PhidgetInterfaceKit  $0/16/16$ <sup>[\[2\]](http://www.phidgets.com/products.php?product_id=1012)</sup>

#### **Relays:**

- 1014 PhidgetInterfaceKit  $0/0/4$ <sup>[\[3\]](http://www.phidgets.com/products.php?product_id=1014)</sup>
- 1017 PhidgetInterfaceKit  $0/0/8$ <sup>[\[4\]](http://www.phidgets.com/products.php?product_id=1017)</sup>
- 3051 Dual Relay Board  $[5]$
- 3052 SSR Relay Board [\[6\]](http://www.phidgets.com/products.php?product_id=3052)
- 3053 Dual SSR Relay Board [\[7\]](http://www.phidgets.com/products.php?product_id=3053)

## **Connecting the LED Strip**

## **Connecting to the 1012 - PhidgetInterfaceKit 0/16/16**

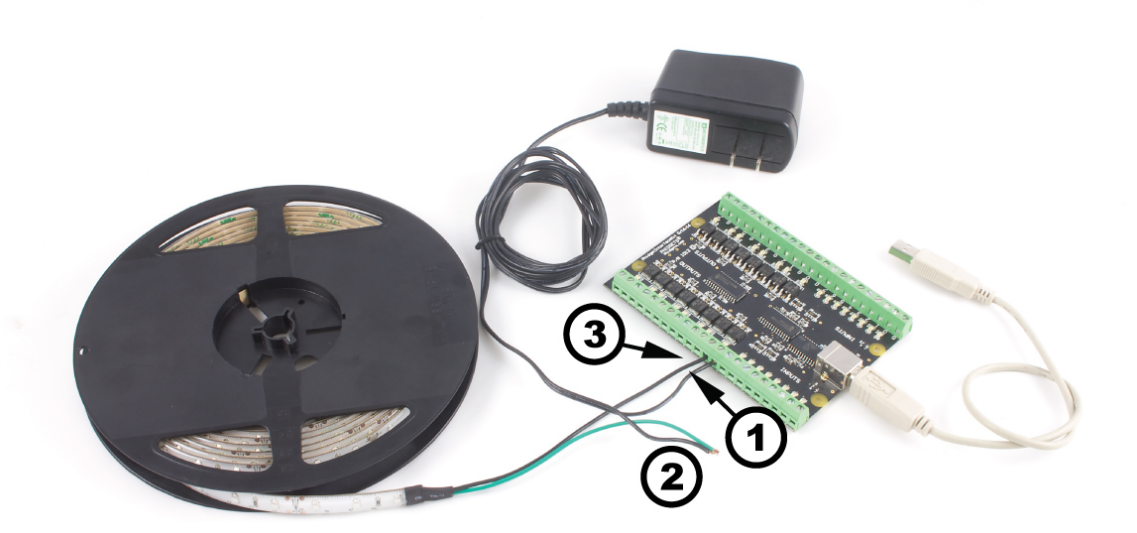

- 1. Connect the ground (-) wire from your power supply to the ground terminal (G) on the  $1012$ <sup>[\[2\]](http://www.phidgets.com/products.php?product_id=1012)</sup>.
- 2. Connect the white anode wire from the LED strip to the power supply live wire (+).
- 3. Connect the black cathode wire from the LED strip to the digital output terminal.

**Note:** Be aware that the LEDs can get damaged if the proper polarity is not respected: Anode (+), Cathode (-).

#### **Connecting to the 1014 - PhidgetInterfaceKit 0/0/4**

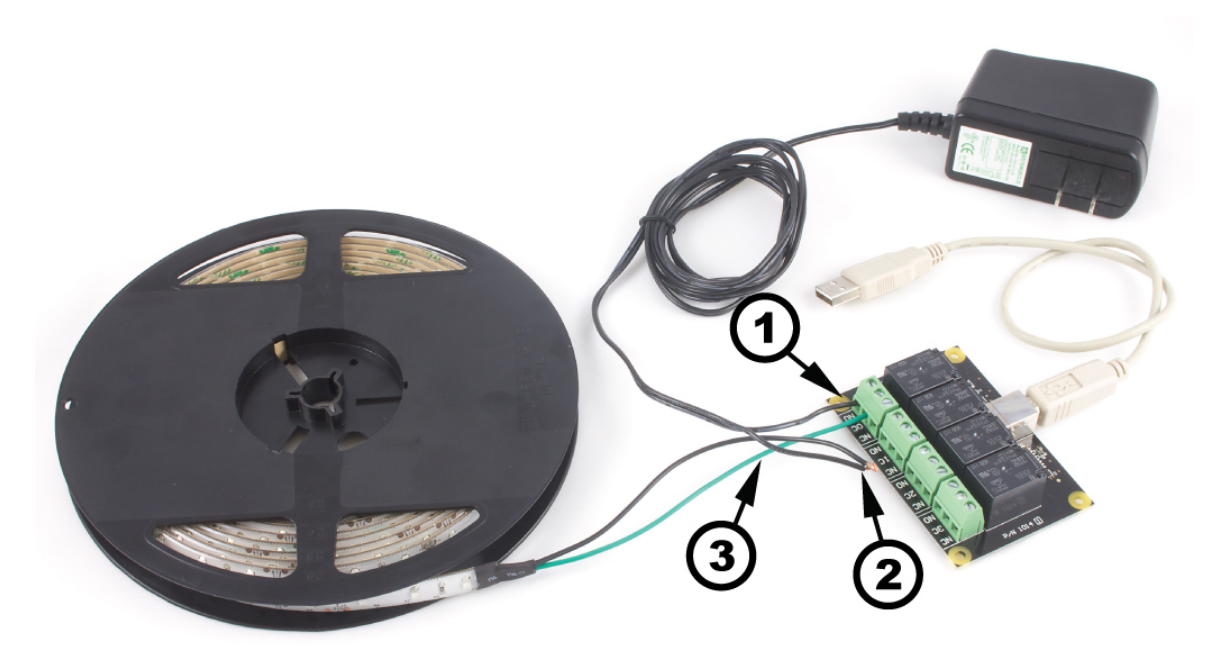

- 1. Connect the live  $(+)$  wire from your power supply to the NO (Normally Open) connector on the 1017  $^{[4]}$  $^{[4]}$  $^{[4]}$ .
- 2. Connect the black cathode wire from the LED strip to the power supply ground wire (-).
- 3. Connect the white anode wire from the LED strip to the common connector on the  $1017$ <sup>[\[4\]](http://www.phidgets.com/products.php?product_id=1017)</sup>.

If you connect the power supply live wire to NC (Normally Closed) terminal, the LED strip will be ON when the switch is off.

**Note:** Be aware that the LEDs can get damaged if the proper polarity is not respected: Anode (+), Cathode (-).

## **Connecting to the 1017 - PhidgetInterfaceKit 0/0/8**

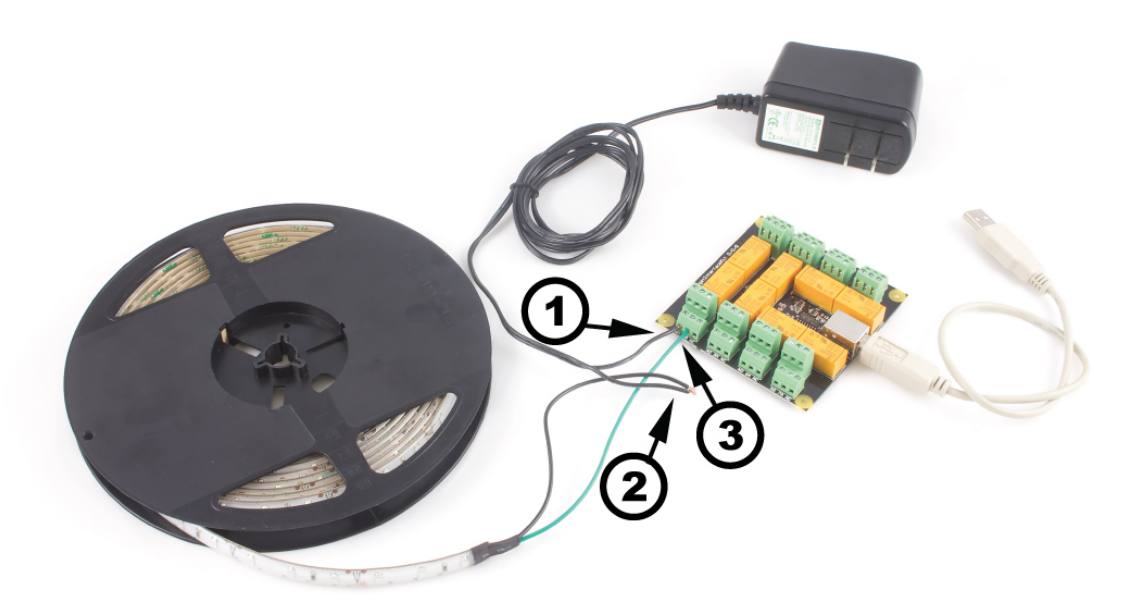

- 1. Connect the live  $(+)$  wire from your power supply to the NO (Normally Open) connector on the 1017  $^{[4]}$  $^{[4]}$  $^{[4]}$ .
- 2. Connect the black cathode wire from the LED strip to the power supply ground wire (-).
- 3. Connect the white anode wire from the LED strip to the common connector on the  $1017$ <sup>[\[4\]](http://www.phidgets.com/products.php?product_id=1017)</sup>.

If you connect the power supply live wire to NC (Normally Closed) terminal, the LED strip will be ON when the switch is off.

**Note:** Be aware that the LEDs can get damaged if the proper polarity is not respected: Anode (+), Cathode (-).

### **Connecting to the 3051 - Dual Relay Board**

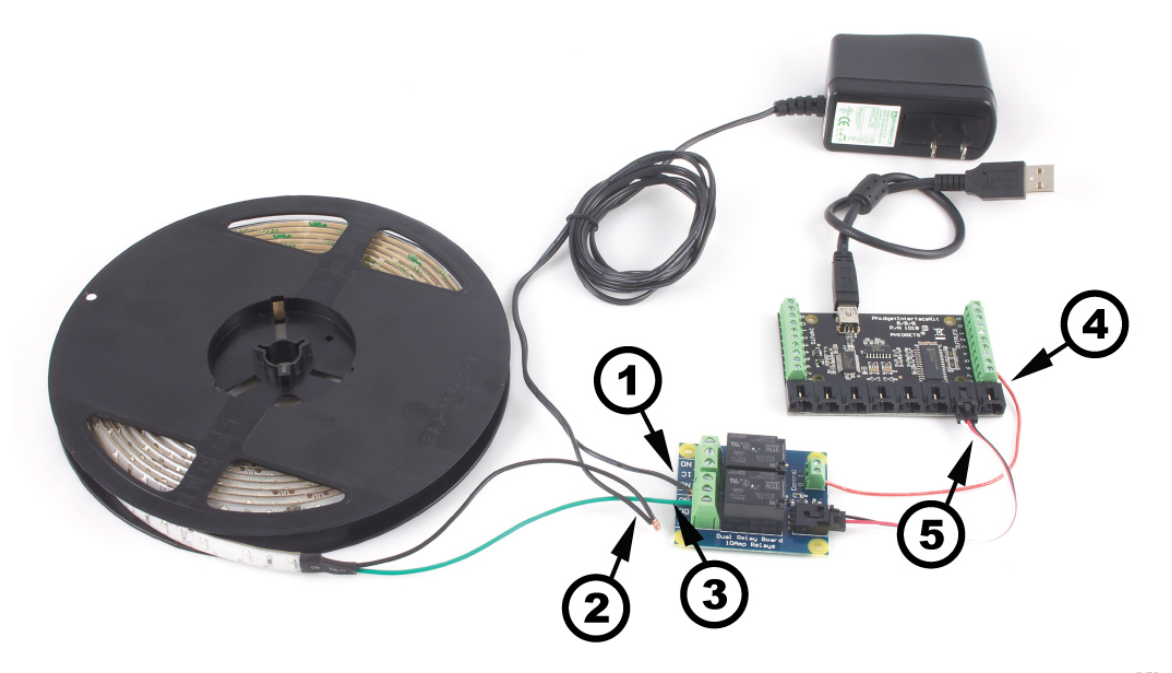

- 1. Connect the live  $(+)$  wire from your power supply to the NO (Normally Open) connector on the 3051  $[5]$ .
- 2. Connect the black cathode wire from the LED strip to the power supply ground wire (-).
- 3. Connect the white anode wire from the LED strip to the common connector on the  $3051$ <sup>[\[5\]](http://www.phidgets.com/products.php?product_id=3051)</sup>.
- 4. Connect one of the two control terminals on the 3051  $\left[5\right]$  to a Digital Output on the 1018  $\left[8\right]$ .

5. Connect the 3051  $^{[5]}$  to the 1018  $^{[8]}$  using the sensor cable.

If you connect the white anode wire to NC (Normally Closed) terminal, the LED strip will be ON when the switch is off.

**Note:** Be aware that the LEDs can get damaged if the proper polarity is not respected: Anode (+), Cathode (-).

#### **Connecting to the 3052, 3053 - SSR Relay Boards**

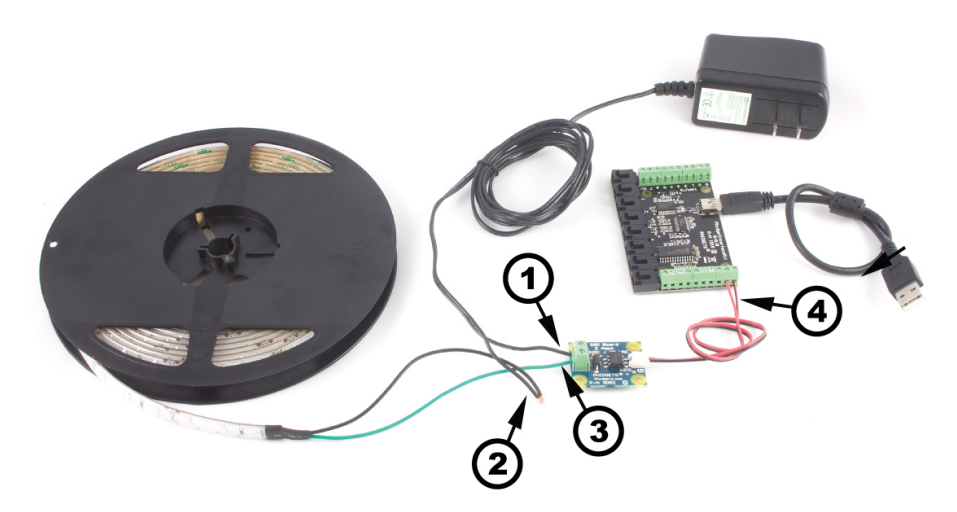

- 1. Connect the live (+) wire from your power supply to one of the output terminals on the SSR Board.
- 2. Connect the black cathode wire from the LED strip to the power supply ground wire (-).
- 3. Connect the white anode wire from the LED strip to the other output terminal on the SSR board.
- 4. Attach the SSR Board to your PhidgetInterfaceKit by connecting the positive (red) wire to a digital output and the ground (black) wire to a ground terminal on the InterfaceKit.

**Note:** Be aware that the LEDs can get damaged if the proper polarity is not respected: Anode (+), Cathode (-).

#### **References**

- [1] [http://www.phidgets.com/products.php?product\\_id=3614](http://www.phidgets.com/products.php?product_id=3614)
- [2] [http://www.phidgets.com/products.php?product\\_id=1012](http://www.phidgets.com/products.php?product_id=1012)
- [3] [http://www.phidgets.com/products.php?product\\_id=1014](http://www.phidgets.com/products.php?product_id=1014)
- [4] [http://www.phidgets.com/products.php?product\\_id=1017](http://www.phidgets.com/products.php?product_id=1017)
- [5] [http://www.phidgets.com/products.php?product\\_id=3051](http://www.phidgets.com/products.php?product_id=3051)
- [6] [http://www.phidgets.com/products.php?product\\_id=3052](http://www.phidgets.com/products.php?product_id=3052)
- [7] [http://www.phidgets.com/products.php?product\\_id=3053](http://www.phidgets.com/products.php?product_id=3053)
- [8] [http://www.phidgets.com/products.php?product\\_id=1018](http://www.phidgets.com/products.php?product_id=1018)

## **Article Sources and Contributors**

**3614 User Guide** *Source*: http://www.phidgets.com/wiki/index.php?title=3614\_User\_Guide *Contributors*: Mparadis

## **Image Sources, Licenses and Contributors**

**Image:3614.jpg** *Source*: http://www.phidgets.com/wiki/index.php?title=File:3614.jpg *License*: unknown *Contributors*: Mparadis

**File:LED Functional 1012.jpg** *Source*: http://www.phidgets.com/wiki/index.php?title=File:LED\_Functional\_1012.jpg *License*: unknown *Contributors*: Mparadis **File:LED Functional 1014.jpg** *Source*: http://www.phidgets.com/wiki/index.php?title=File:LED\_Functional\_1014.jpg *License*: unknown *Contributors*: Mparadis **File:LED Functional 1017.jpg** *Source*: http://www.phidgets.com/wiki/index.php?title=File:LED\_Functional\_1017.jpg *License*: unknown *Contributors*: Mparadis **File:LED Functional 3051.jpg** *Source*: http://www.phidgets.com/wiki/index.php?title=File:LED\_Functional\_3051.jpg *License*: unknown *Contributors*: Mparadis **File:LED Functional 3052.jpg** *Source*: http://www.phidgets.com/wiki/index.php?title=File:LED\_Functional\_3052.jpg *License*: unknown *Contributors*: Mparadis